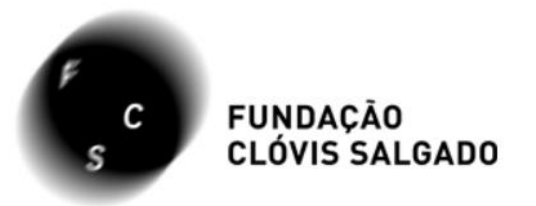

## Como acessar entrar em contato com a Fundação Clóvis Salgado pelo novo site: fcs.mg.gov.br

**BAIXE NOSSO APLICATIVO** 

Acompanhe toda programação e receba notificação em seu smartphone ou tablet

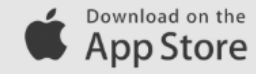

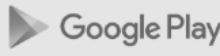

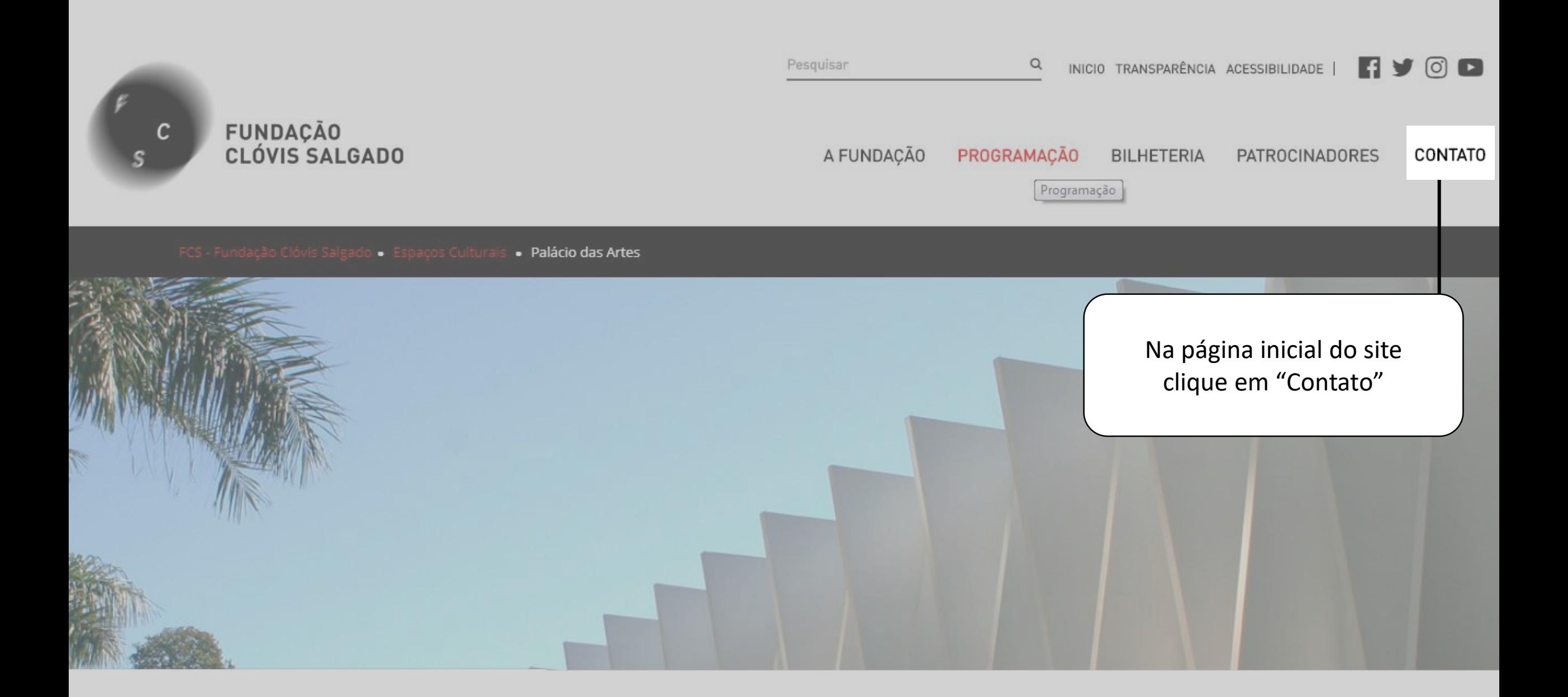

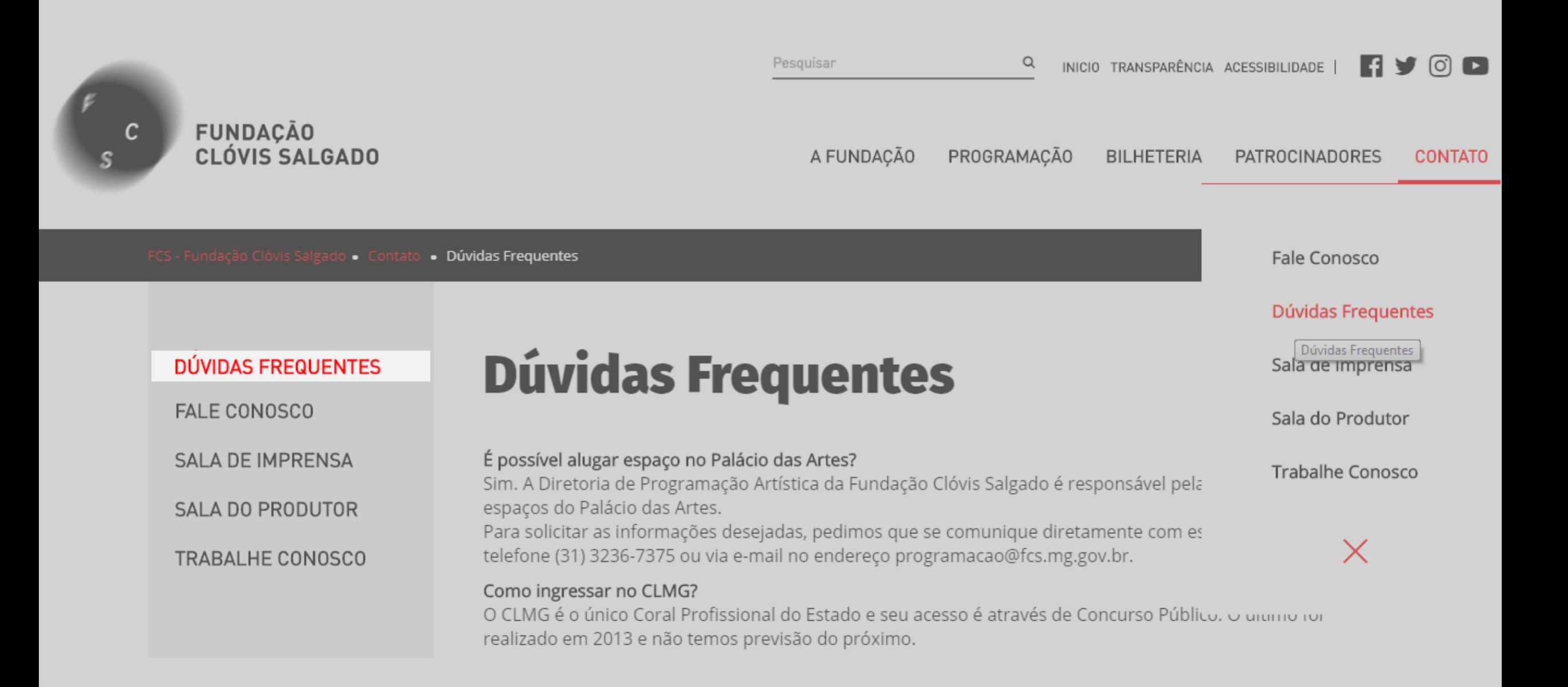

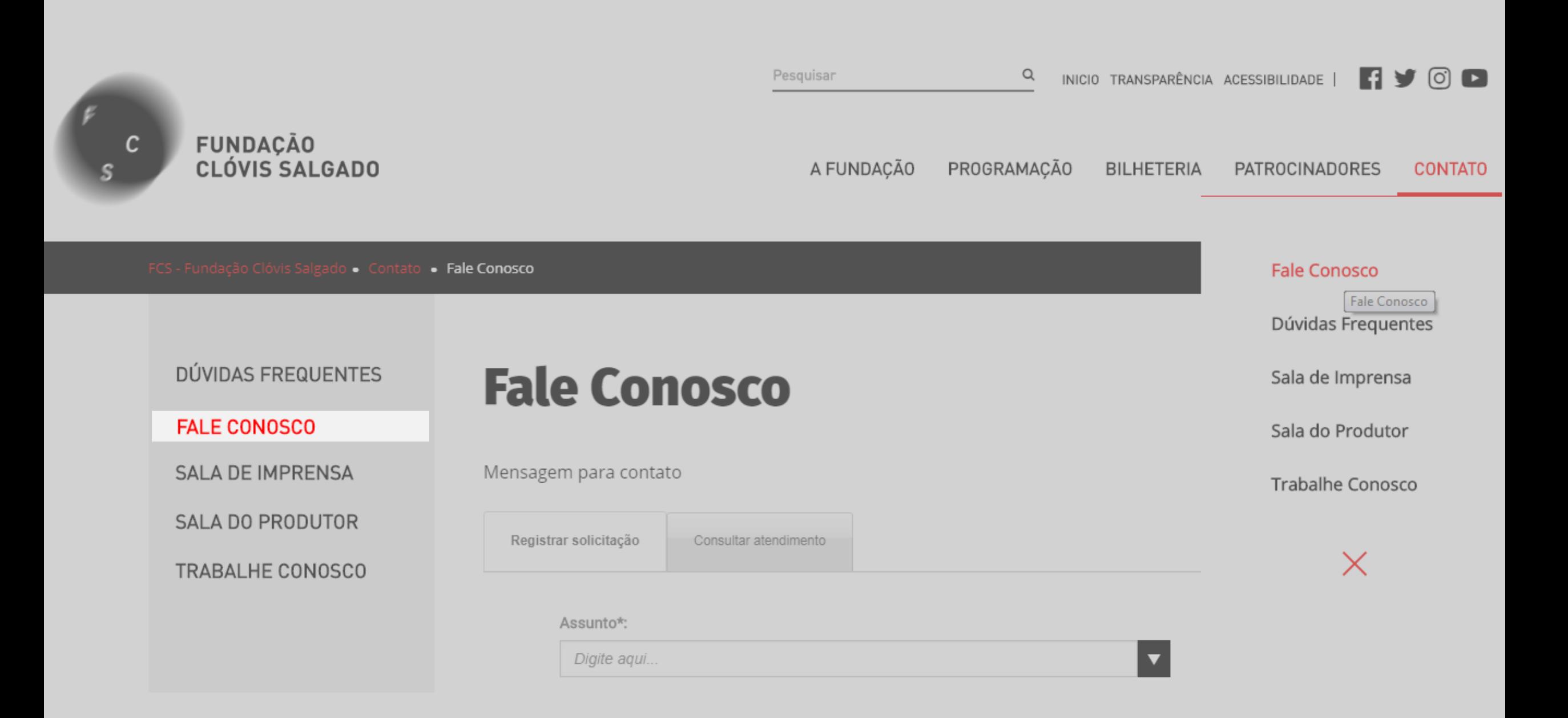

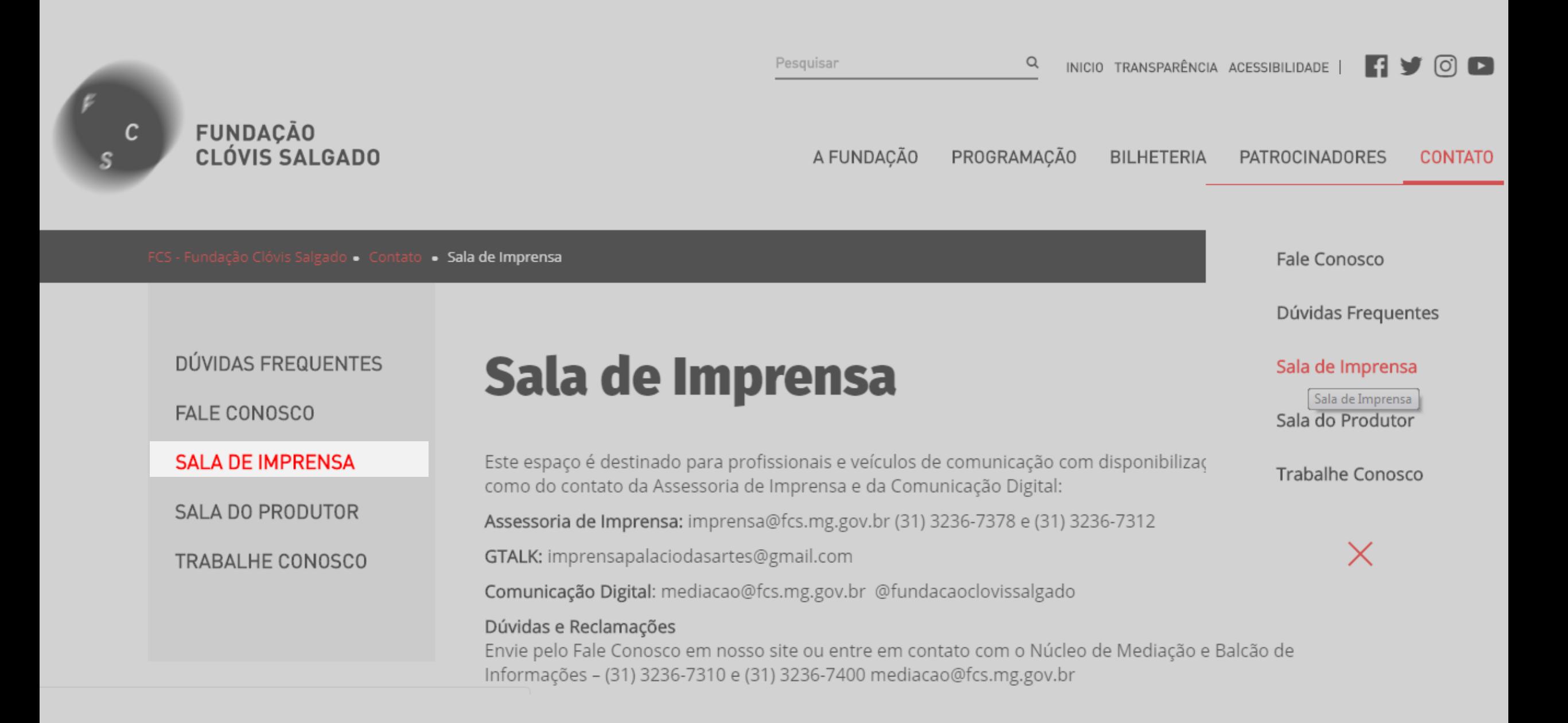

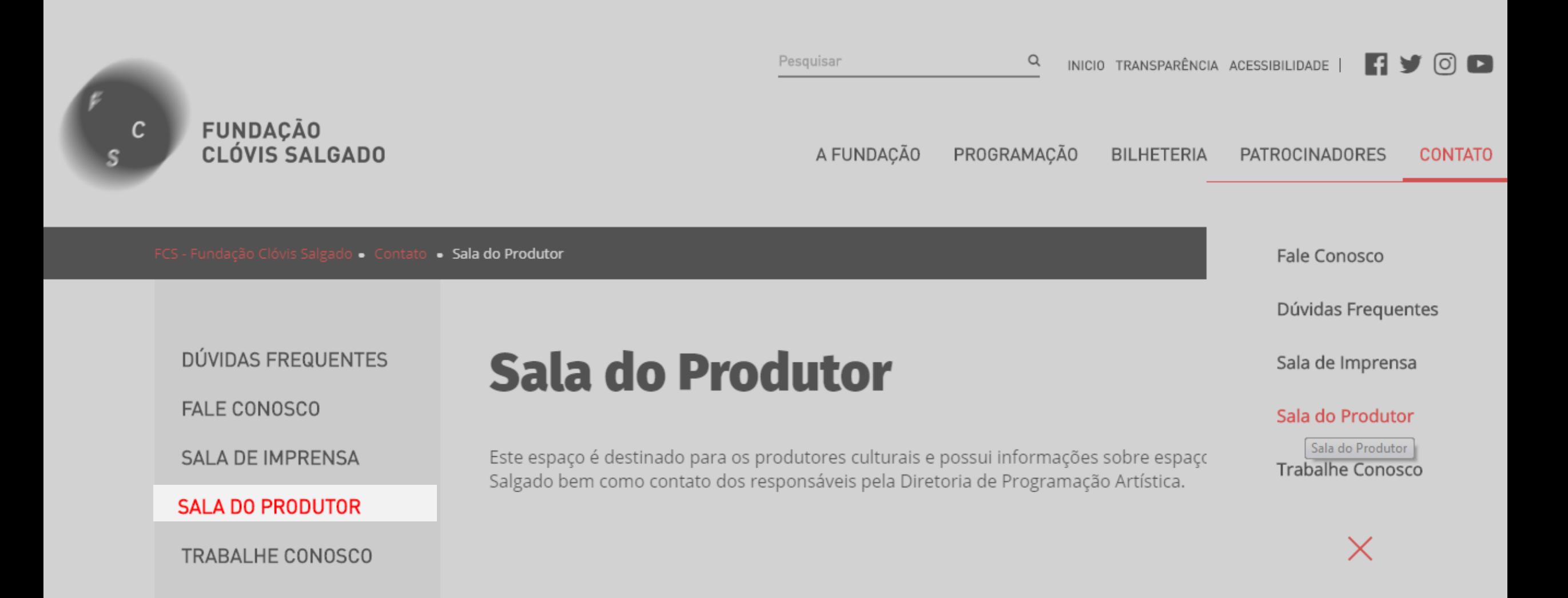

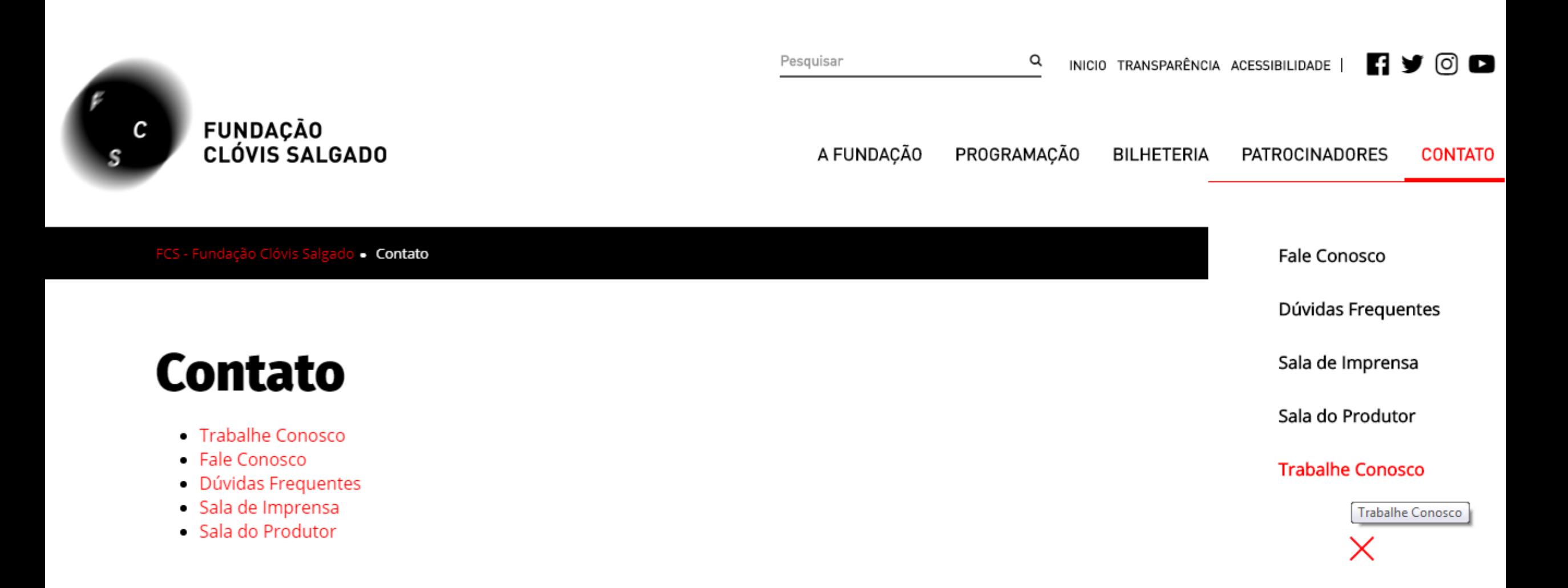

## fcs.mg.gov.br

**BAIXE NOSSO APLICATIVO** 

Acompanhe toda programação e receba notificação em seu smartphone ou tablet

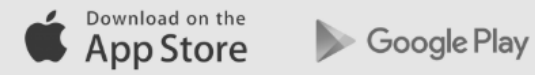

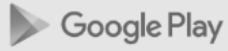